Connect Linksys Wireless Router To Verizon Dsl Modem >>>CLICK HERE<<<

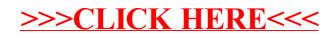